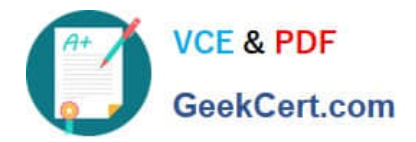

# **1Z0-805Q&As**

Upgrade to Java SE 7 Programmer

## **Pass Oracle 1Z0-805 Exam with 100% Guarantee**

Free Download Real Questions & Answers **PDF** and **VCE** file from:

**https://www.geekcert.com/1Z0-805.html**

100% Passing Guarantee 100% Money Back Assurance

Following Questions and Answers are all new published by Oracle Official Exam Center

**C** Instant Download After Purchase **83 100% Money Back Guarantee** 

- 365 Days Free Update
- 800,000+ Satisfied Customers

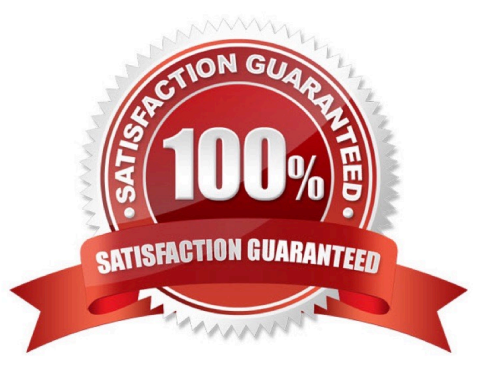

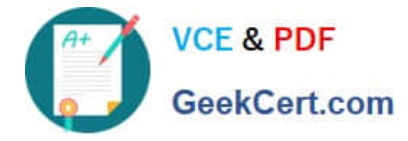

#### **QUESTION 1**

Given the code fragment:

- Path path1 = Paths.get("D:\\sales\\.\\quarterly\\..\\report");
- $path1 = path1.normalize();$

Path path2 = path1.relativize(Paths.get("d:\\empdetails.dat"));

path2 = path2.resolve(path1);

System.out.println(path1);

System.out.println(path2);

}

What is the result?

- A. D: \sales\report
- B. \sales\report
- C. D: \sales\quarterly\ . . . \report
- D. \sales\report
- E. D: \sales\quarterly\ . . .\report
- F. \sales\report\empdetails.dat
- G. D: \sales\report
- H. \sales\report\empdetails.dat

Correct Answer: A

Path1 is the normalized result of D:\\sales\\.\\quarterly\\..\\report namely D: \sales\report.

The normalize method removes any redundant elements, which includes any "." or "directory/.." occurrences.

Consider path2.

With the relativize line path2 is set to../../empdetails.dat

In this scenario the following applies to the resolve statement: Passing an absolute path to the resolve method returns the passed-in path.So Path2 will be set to Path1 in the statementpath2 = path2.resolve(path1);

Note:

A common requirement when you are writing file I/O code is the capability to construct a path from one location in the file system to another location. You can meet this using the relativizemethod. This method constructs a path originating

from the original path and ending at the location specified by the passed-in path. The new path is relative to the original

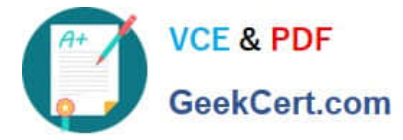

path.

You can combine paths by using the resolve method. You pass in a partial path , which is a path that does not include a root element, and that partial path is appended to the original path.

Reference: The Java Tutorials,Path Operations

#### **QUESTION 2**

Given the code fragment:

Locale loc1 = Locale.getDefault ();

ResourceBundle messages = ResourceBundle.getBundle("MessageBundle", loc1);

Which two statements are a valid way to re-assign a resource bundle to a different Locale?

A. loc1 = ResourceBundle.getBundle ("MessageBundle", Locale.CHINA);

B. loc1 = ResourceBundle.getBundle ("MessageBundle", new Locale ("es", "ES"));

C. messages = ResourceBundle.getBundle ("messageBundle", new Locale ("es", "ES"));

D. messages = ResourceBundle.getBundle ("MessageBundle", Locale.CHINA);

Correct Answer: CD

#### **QUESTION 3**

Which three must be used when using the Java.util.concurrent package to execute a task that returns a result without blocking?

- A. ExecutorService
- B. Runnable
- C. Future
- D. Callable
- E. Thread
- F. Executor

Correct Answer: ADF

The java.util.concurrent package defines three executor interfaces:

\*(F)Executor, a simple interface that supports launching new tasks. \*(A)ExecutorService, a subinterface of Executor, which adds features that help manage the lifecycle, both of the individual tasks and of the executor itself.

\* ScheduledExecutorService, a subinterface of ExecutorService, supports future and/or periodic execution of tasks.

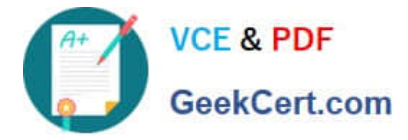

Typically, variables that refer to executor objects are declared as one of these three interface types, not with an executor class type.

D: The ExecutorService interface supplements execute with a similar, but more versatile submit method. Like execute, submit accepts Runnable objects, but also accepts Callable objects, which allow the task to return a value.

Reference: The Java Tutorials,Executor Interfaces

#### **QUESTION 4**

Given the code fragment:

try {

String query = "SELECT \* FROM Employee WHERE ID=110";

Statement stmt = conn.createStatement();

```
ResultSet rs = stmt.executeQuery(query); // Line 13
```

```
System.out.println("Employee ID: " + rs.getInt("ID")); // Line 14
```
} catch (Exception se)

{ System.out.println("Error"

);

}

Assume that the SQL query matches one record. What is the result of compiling and executing this code?

- A. The code prints error.
- B. The code prints the employee ID.
- C. Compilation fails due to an error at line 13.
- D. Compilation fails due to an error at line 14.

Correct Answer: B

Assuming that the connection conn has been set up fine, the code will compile and run fine.

Note#1: The GetInt method retrieves the value of the designated column in the current row of this ResultSet object as an int in the Java programming language.

Note 2: A table of data representing a database result set, which is usually generated by executing a statement that queries the database.

A ResultSet object maintains a cursor pointing to its current row of data. Initially the cursor is positioned before the first row. The next method moves the cursor to the next row, and because it returns false when there are no more rows in the

ResultSet object, it can be used in a while loop to iterate through the result set.

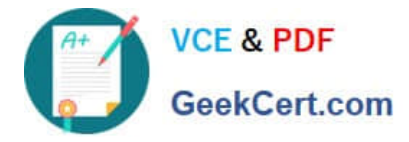

A default ResultSet object is not updatable and has a cursor that moves forward only. Thus, you can iterate through it only once and only from the first row to the last row. It is possible to produce ResultSet objects that are scrollable and/or updatable. Reference: The Java Tutorials,Interface ResultSet

#### **QUESTION 5**

Given:

class Fibonacci extends RecursiveTask {

final int n;

Fibonacci (int n) { this.n = n }

Integer compute () {

if (n

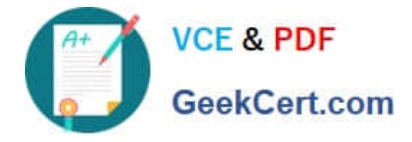

To Read the Whole Q&As, please purchase the Complete Version from Our website.

## **Try our product !**

100% Guaranteed Success 100% Money Back Guarantee 365 Days Free Update Instant Download After Purchase 24x7 Customer Support Average 99.9% Success Rate More than 800,000 Satisfied Customers Worldwide Multi-Platform capabilities - Windows, Mac, Android, iPhone, iPod, iPad, Kindle

We provide exam PDF and VCE of Cisco, Microsoft, IBM, CompTIA, Oracle and other IT Certifications. You can view Vendor list of All Certification Exams offered:

#### https://www.geekcert.com/allproducts

### **Need Help**

Please provide as much detail as possible so we can best assist you. To update a previously submitted ticket:

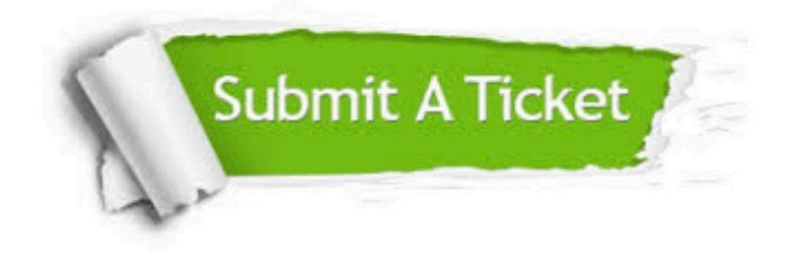

#### **One Year Free Update**

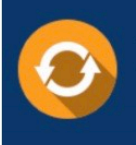

Free update is available within One fear after your purchase. After One Year, you will get 50% discounts for updating. And we are proud to .<br>poast a 24/7 efficient Customer upport system via Email

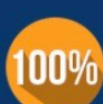

**Money Back Guarantee** 

To ensure that you are spending on quality products, we provide 100% money back guarantee for 30 days from the date of purchase

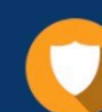

#### **Security & Privacy**

We respect customer privacy. We use McAfee's security service to provide you with utmost security for vour personal information & peace of mind.

Any charges made through this site will appear as Global Simulators Limited. All trademarks are the property of their respective owners. Copyright © geekcert, All Rights Reserved.